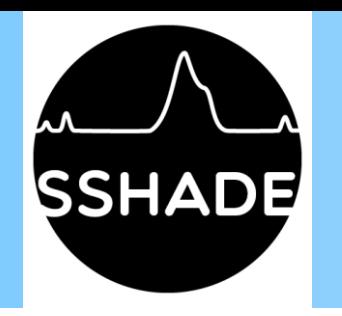

## **The SSHADE database infrastructure**

**for Astrophysics, Planetary sciences and Geosciences**

## A set of databases of **spectra of solids**

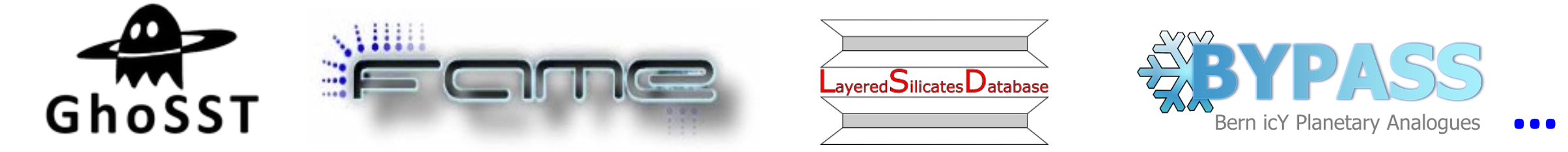

## in the **electromagnetic spectrum**

### **From a Consortium of laboratories**

hosted by *OSUG Data Center/UGA* in Grenoble, France

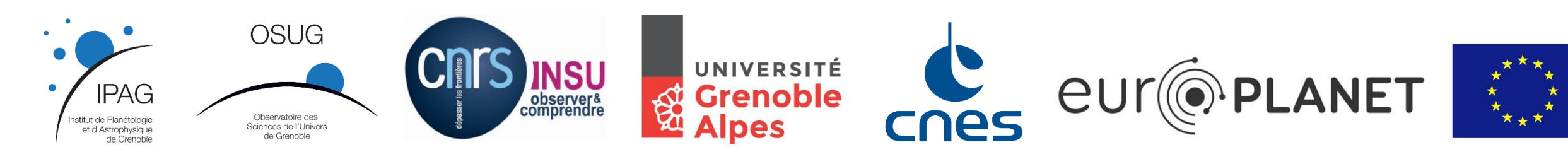

## **Main aim of** *SSHADE*

- **Provide to the planetary and astrophysics community**
	- **Spectral and spectro-photometric data**
		- over all the electromagnetic spectrum
		- on all types of solid materials (but also liquid)
		- from synthetic, terrestrial or extraterrestrial samples
	- **With well documented information** 
		- on the spectra, samples, experiments …
	- **From a set of cutting edge experimental laboratories**
		- From Europe, Asia, …

**→** For the analysis, modeling and interpretation of spectroscopic observations **of planetary surfaces, aerosols & grains, + inter- & circumstellar grains, exoplanets…**

## **Which types of materials and samples in** *SSHADE* **?**

- **Materials**
	- **Ices** (low/high T-P, mixtures, ...), molecular solids, snow…
	- **Minerals,** rocks
	- **Organic solids,** polymers, **Carbonaceous materials,** …
	- **Inorganic solids**, Metals, …
	- also some **liquids**
- **Samples**
	- **Synthesized** in the laboratory
	- **Natural terrestrial analogues** collected or measured in the field
	- **Cosmomaterials collected on Earth**: (micro-)meteorites, *IDPs,* …
	- **Extra-terrestrial samples** collected on planetary bodies: lunar soils…

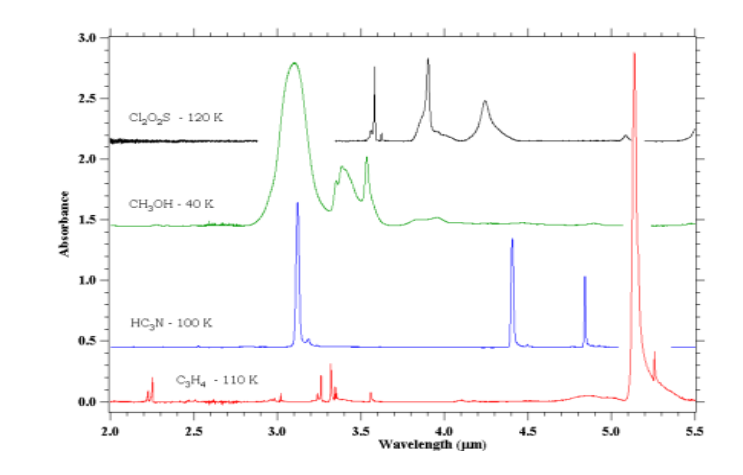

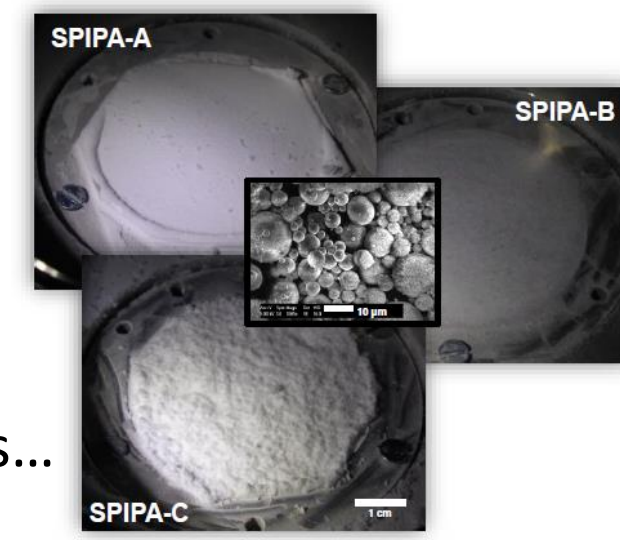

## **Which types of spectra in** *SSHADE* **?**

### • **Spectral ranges:**

- Designed from  $\gamma$ -rays to radio wavelengths
- Now mostly **from near-UV to sub-mm (0.3µm - 1mm),**  plus **X-rays**.
- **Types of data:**
- **Spectra**
	- **Transmission** spectra, absorption coefficients, **optical constants** …
	- **Reflectance** spectra of surfaces, spectro-photometric functions, …
	- **Raman** spectra & micro-spectroscopy, *Fluorescence*, …
	- **XANES** spectra
- $\triangleright$  **Bandlist** (under development ...  $\rightarrow$  mid-2019)
	- *position, width, intensity, vibration modes ... for molecular solids*

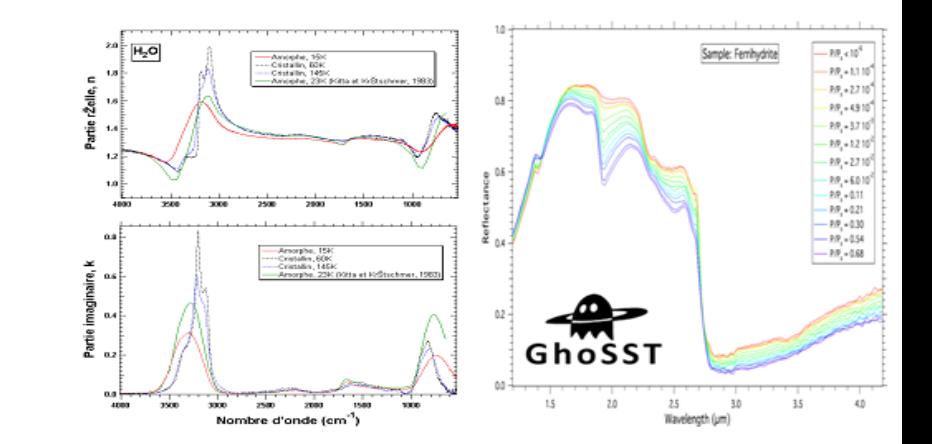

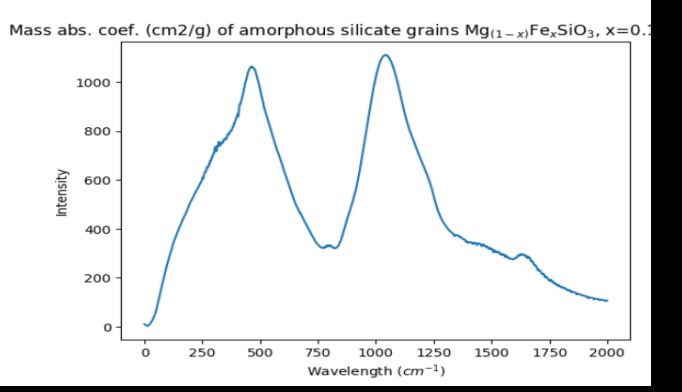

### *SSHADE* **European Consortium of Data Providers**

Data from **23** solid spectroscopy experimental groups in **8** European countries (F, PL, D, GB, CH, E, I, HU) +India +Taiwan ~**75** researchers

### **Each with particular expertise on:**

- some wavelength ranges
- specific techniques
- type of materials and phys.-chem. conditions
- type of data and products, …

**13 active databases + 4 starting + 2 coming**

**List on SSHADE Wiki** : [https://wiki.sshade.eu](https://wiki.sshade.eu/)

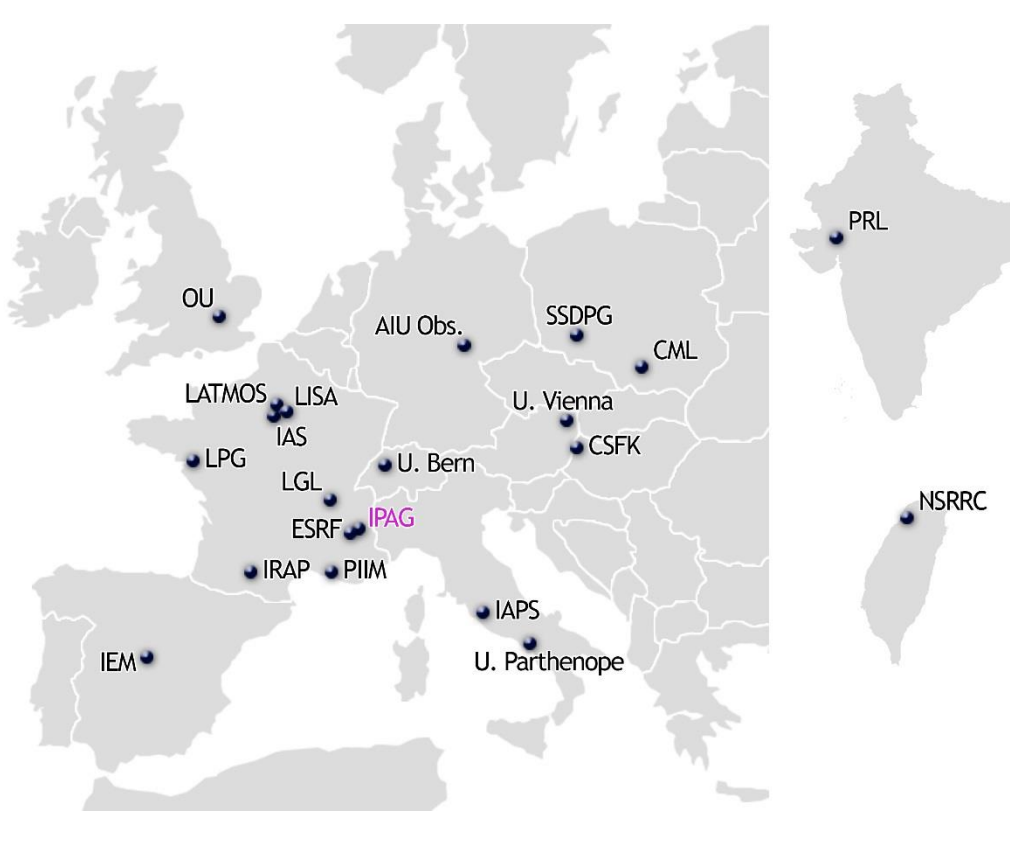

### **SSHADE online 1 st February 2018 at:** [https://www.](https://www.sshade.eu/)**sshade.eu**

#### SSHADE Web interface

#### **Search**

- **Spectra**
- **Publications**
- **Bandlist**

#### **Visualize**

- **Experiment, Spectra**
- **Sample details**
- **All associated information**

#### **Export**

- **Experiment, Spectra**
- **Sample details**
- **w. links to associated information**

Already in SSHADE:

#### **~ 1400 spectra from > 1000 samples**

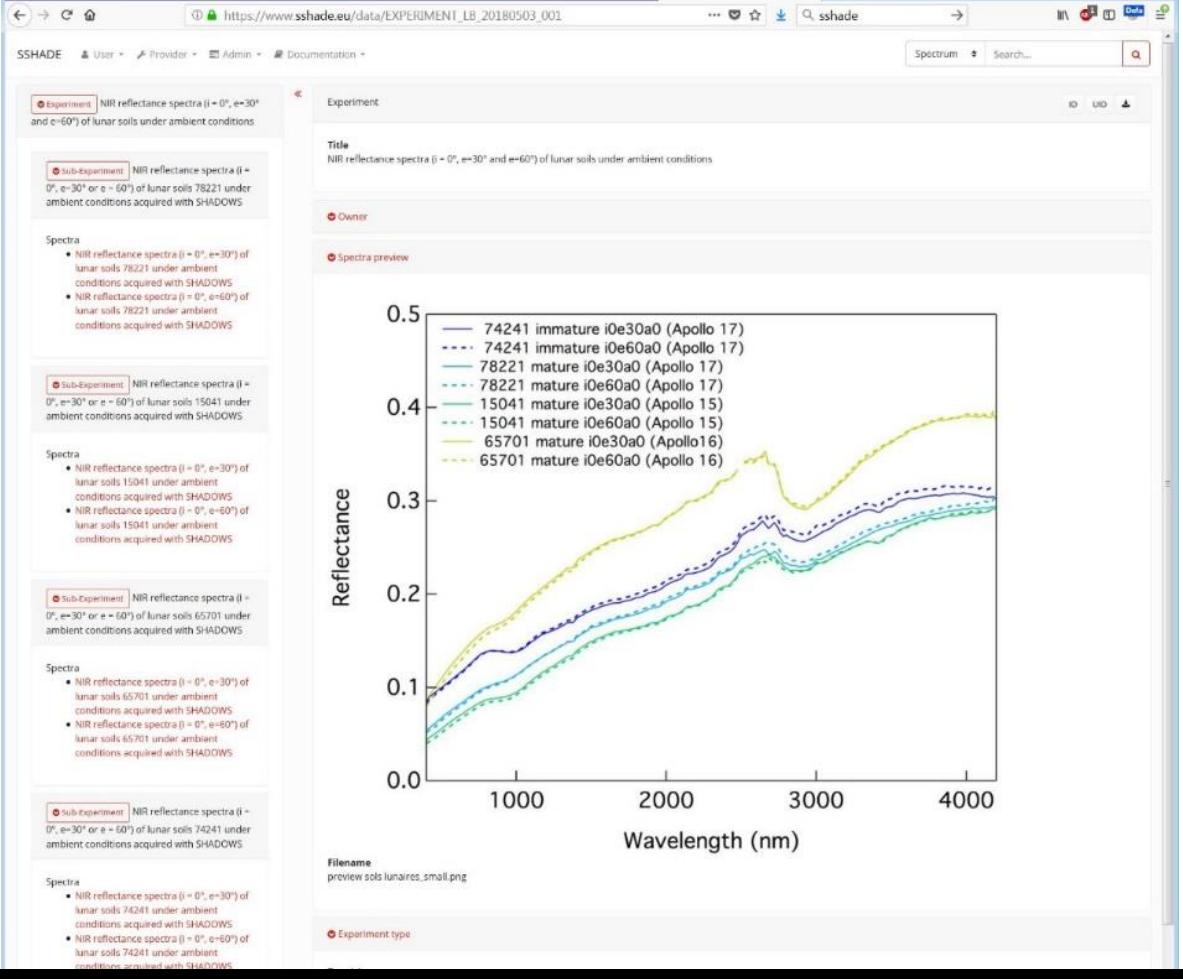

### **Search**

- **● Spectra**
- **● Publications**

#### Provide 2 complementary tools:

- **"Google-style" toolbar**
	- any relevant word

#### **Specialized filters**

#### **Spectra**

- by experiment,
- by instrument parameters,
- by environment,
- by extra-terrestrial object,
- by sample,
- by composition,
- by publication.

#### **Publications**

- by reference,
- by content,
- by published spectrum

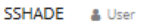

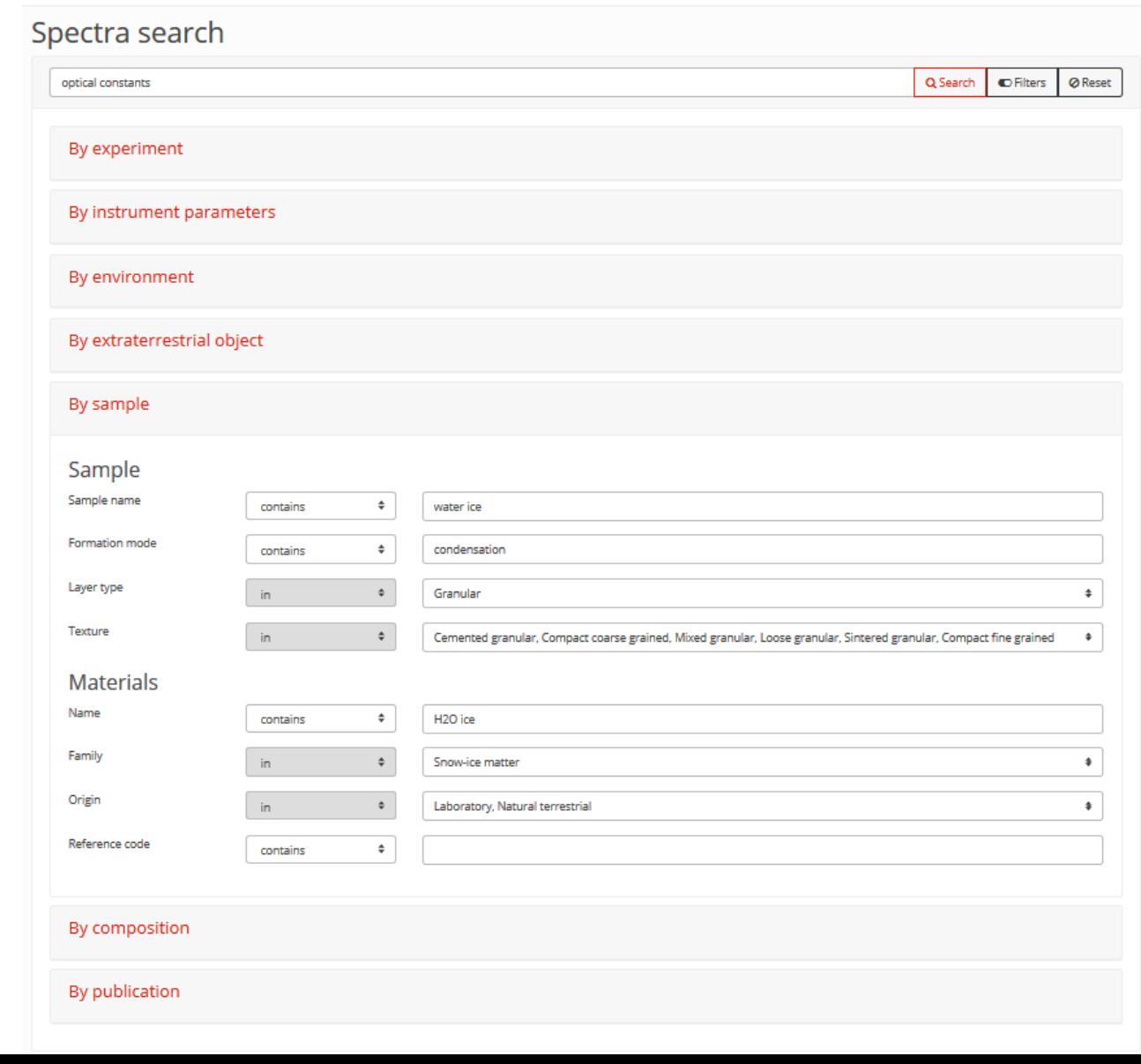

SSHADE & User - A Provider - 三 Admin -

### **Search results**

#### **Spectra fitting the search criteria are displayed either as:**

- Spectra (one spectrum of the experiment fits your keyword)
- Experiment (several of its spectra fit)

**Tools:**

- Unfold experiment  $\rightarrow$  View spectra
- Quick view  $\rightarrow$  preview popup
- Download  $\rightarrow$  direct or basket

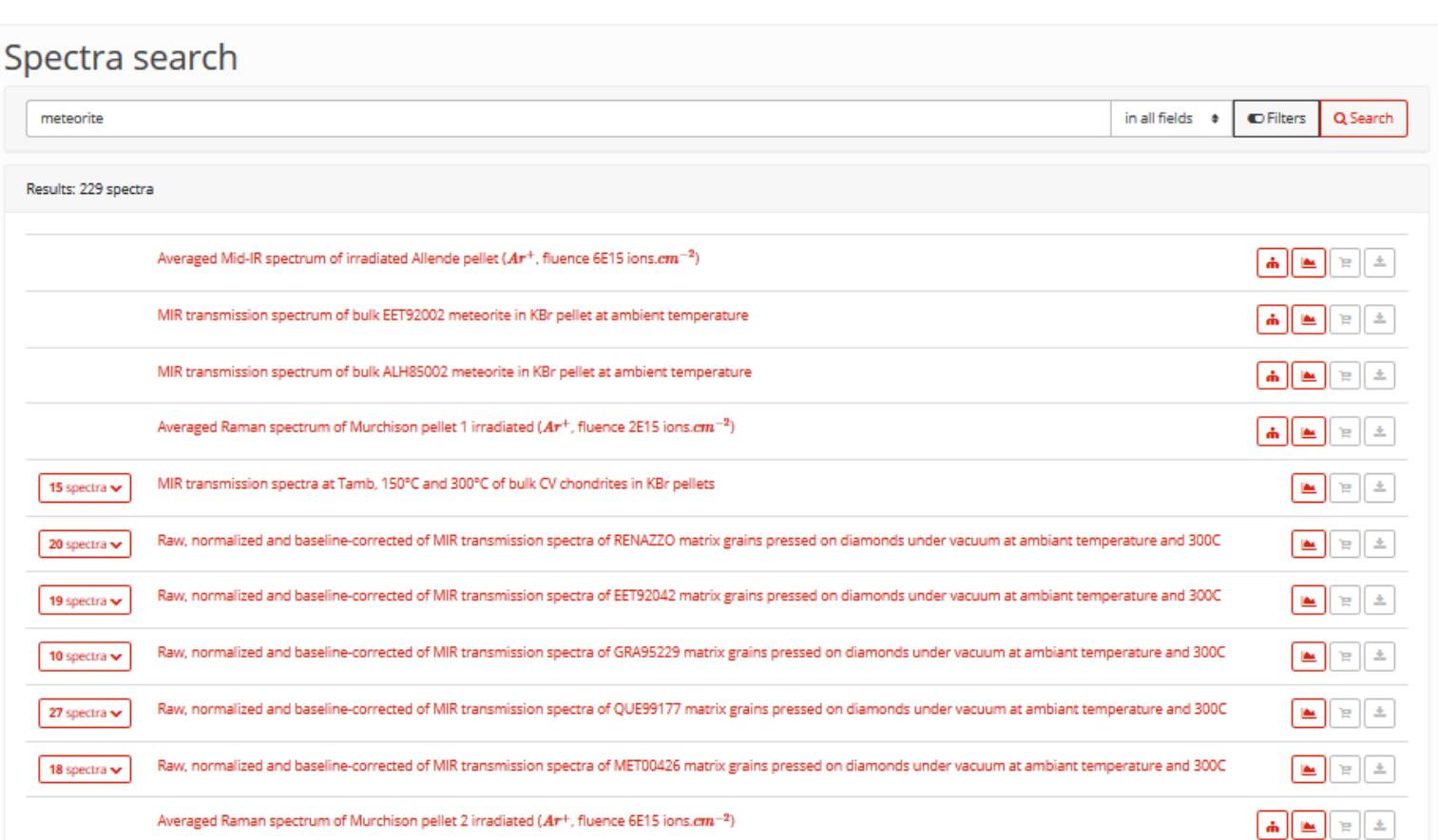

### **Visualize**

#### Provide very complete information on:

- **Experiment structure and parameters** 
	- $\triangleright$  Spectral, spatial, angular, polarization
	- $\triangleright$  Instrument used
- $\checkmark$  Spectrum and parameters

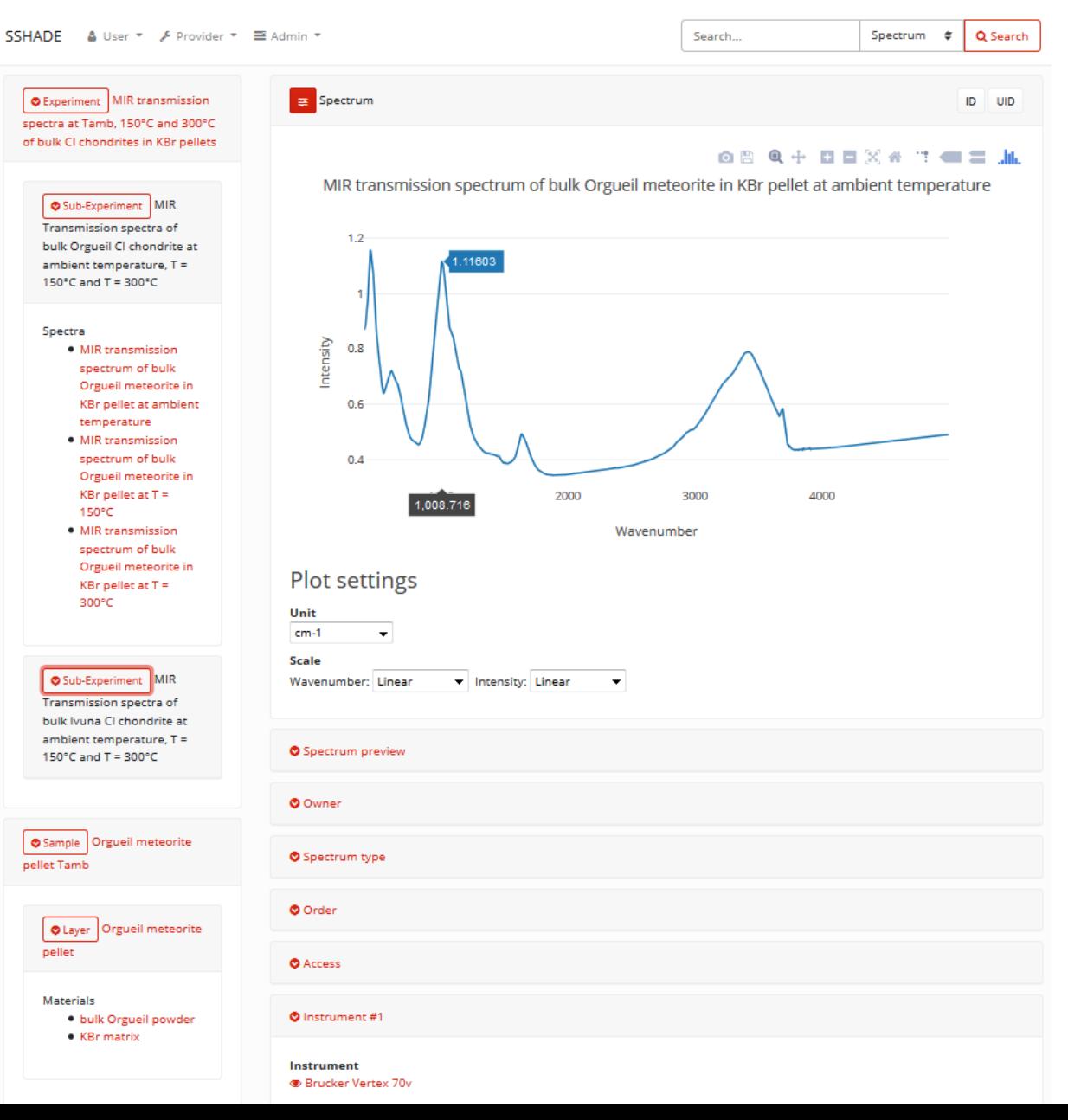

### **Visualize**

#### Provide very complete information on:

- **Experiment structure and parameters**   $\triangleright$  Spectral, spatial, angular, polarization  $\triangleright$  Instrument used
- **Spectrum and parameters**

#### **Sample structure and composition**

- $\triangleright$  composition (abundance, ...), texture,
- $\triangleright$  physical parameters (T,P, atm...)
- $\triangleright$  processes (irradiation...)
- $\triangleright$  'object' (meteorite, micrometeorite, idp...)

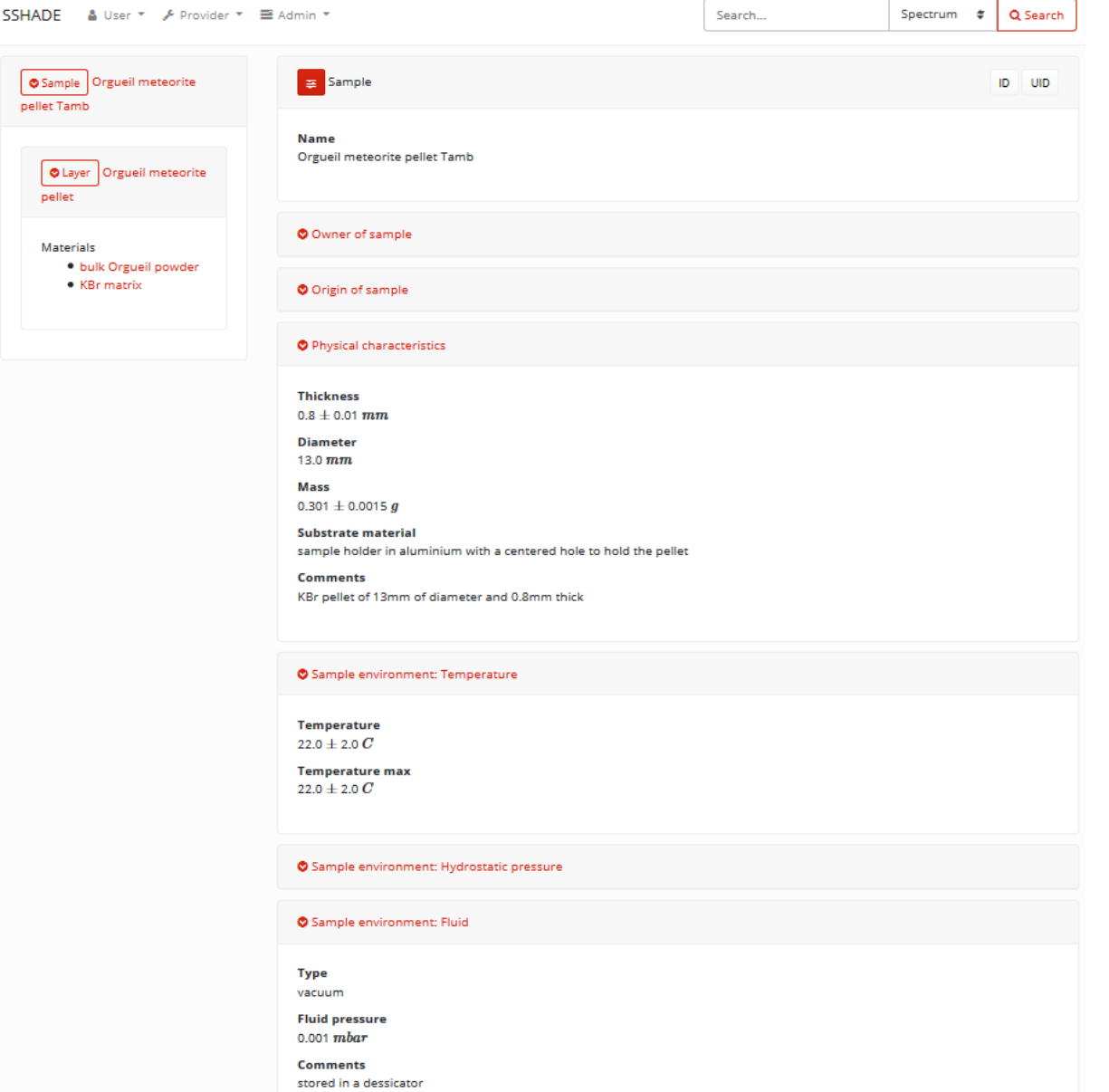

## **SAMPLE description: Layer(s) / Material(s) / Constituent(s)**

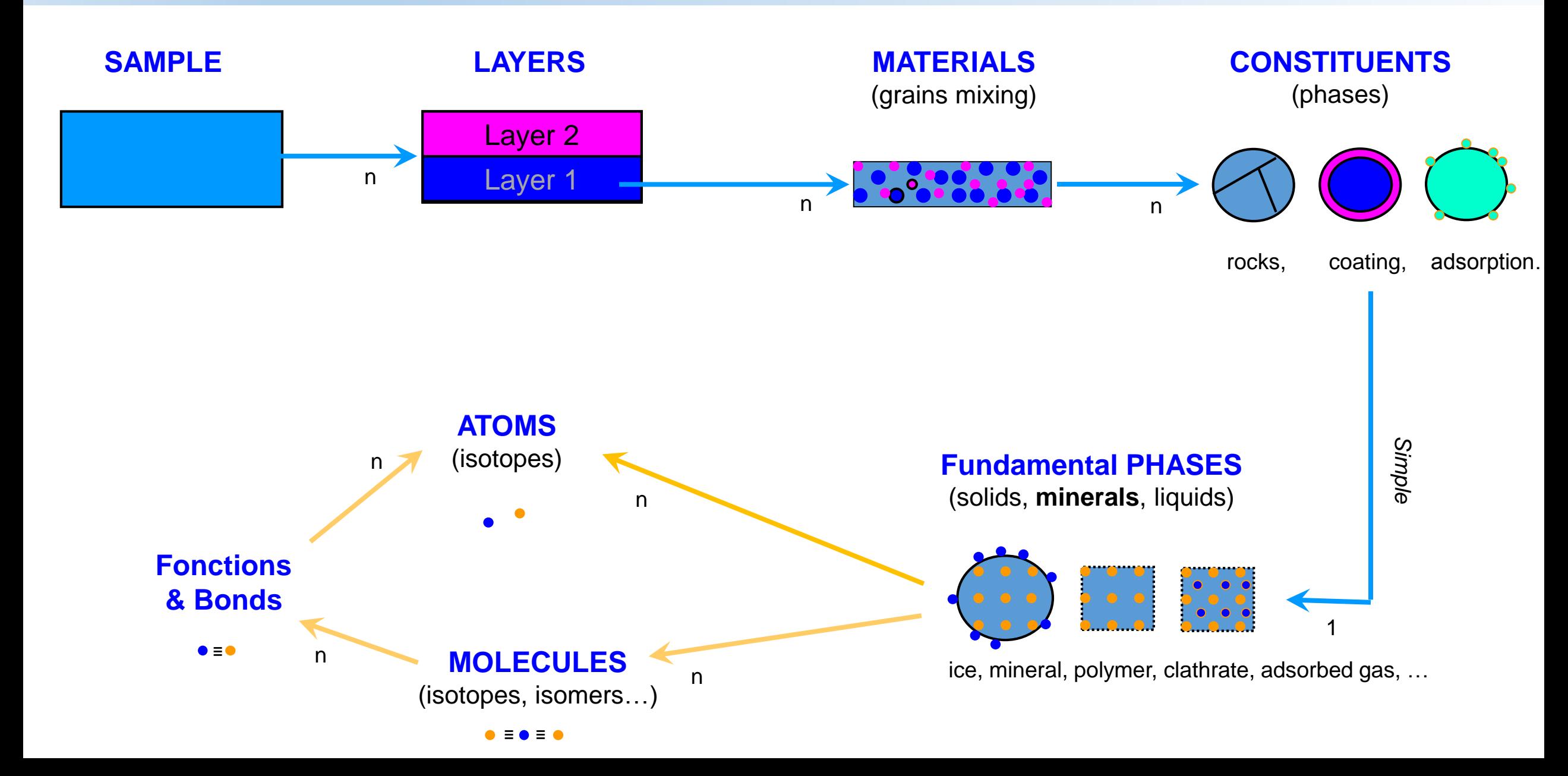

## **SAMPLE description: Layer(s) / Material(s) / Constituent(s)**

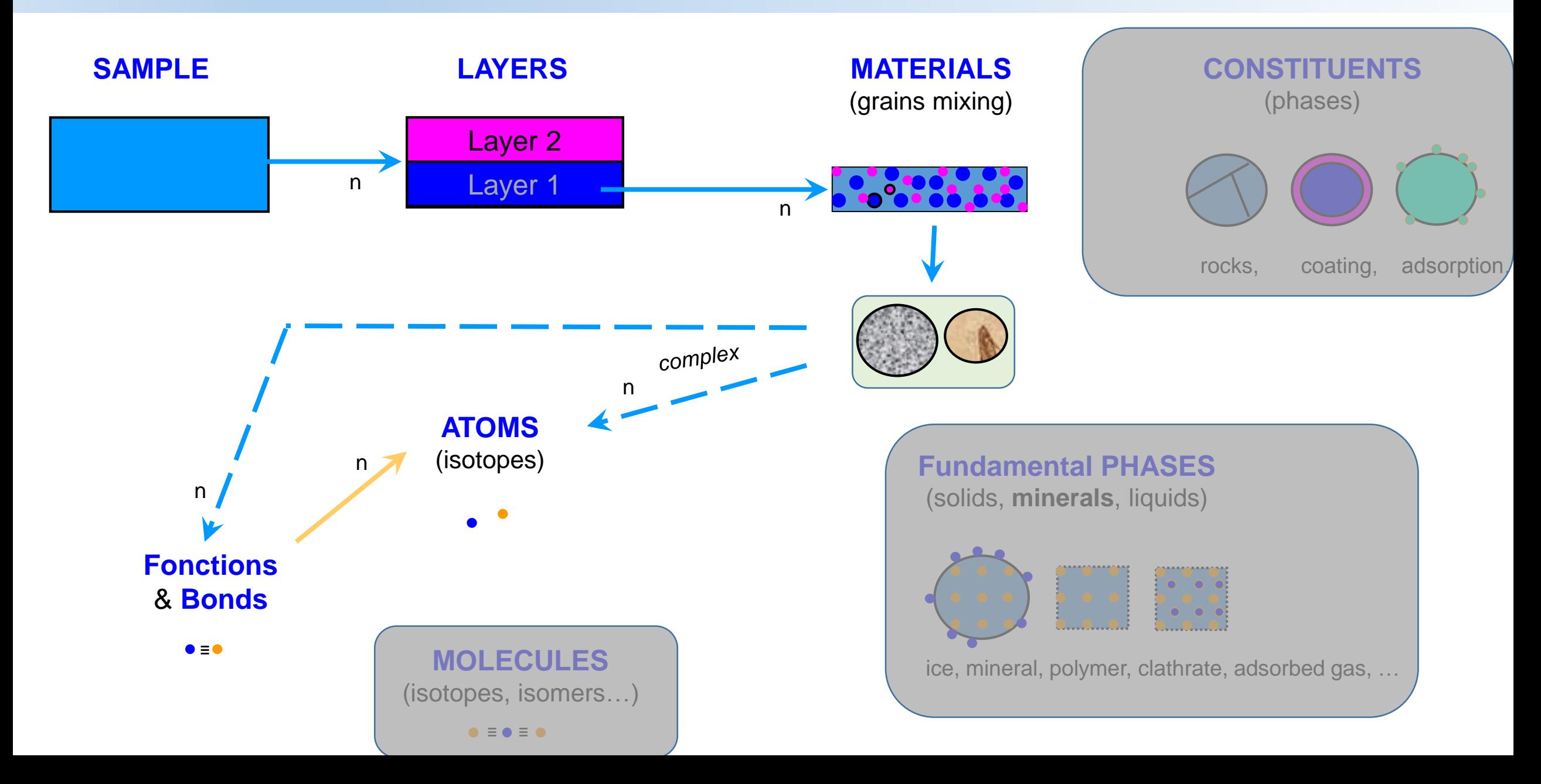

### **Visualize**

### Provide very complete information on:

- **Experiment structure and parameters**   $\triangleright$  Spectral, spatial, angular, polarization  $\triangleright$  Instrument used
- **Spectrum and parameters**
- $\checkmark$  Sample structure and composition
	- $\triangleright$  composition (abundance, ...), texture,
	- $\triangleright$  physical parameters (T,P, atm...)
	- $\rho$  processes (irradiation...)
	- $\triangleright$  'object' (meteorite, micrometeorite, idp...)

#### $\checkmark$  Many linked info ! = > popups

- $\triangleright$  Publications
- $\triangleright$  Documentation, Web sites, ...
- Minerals, molecules / chemical bonds / atoms

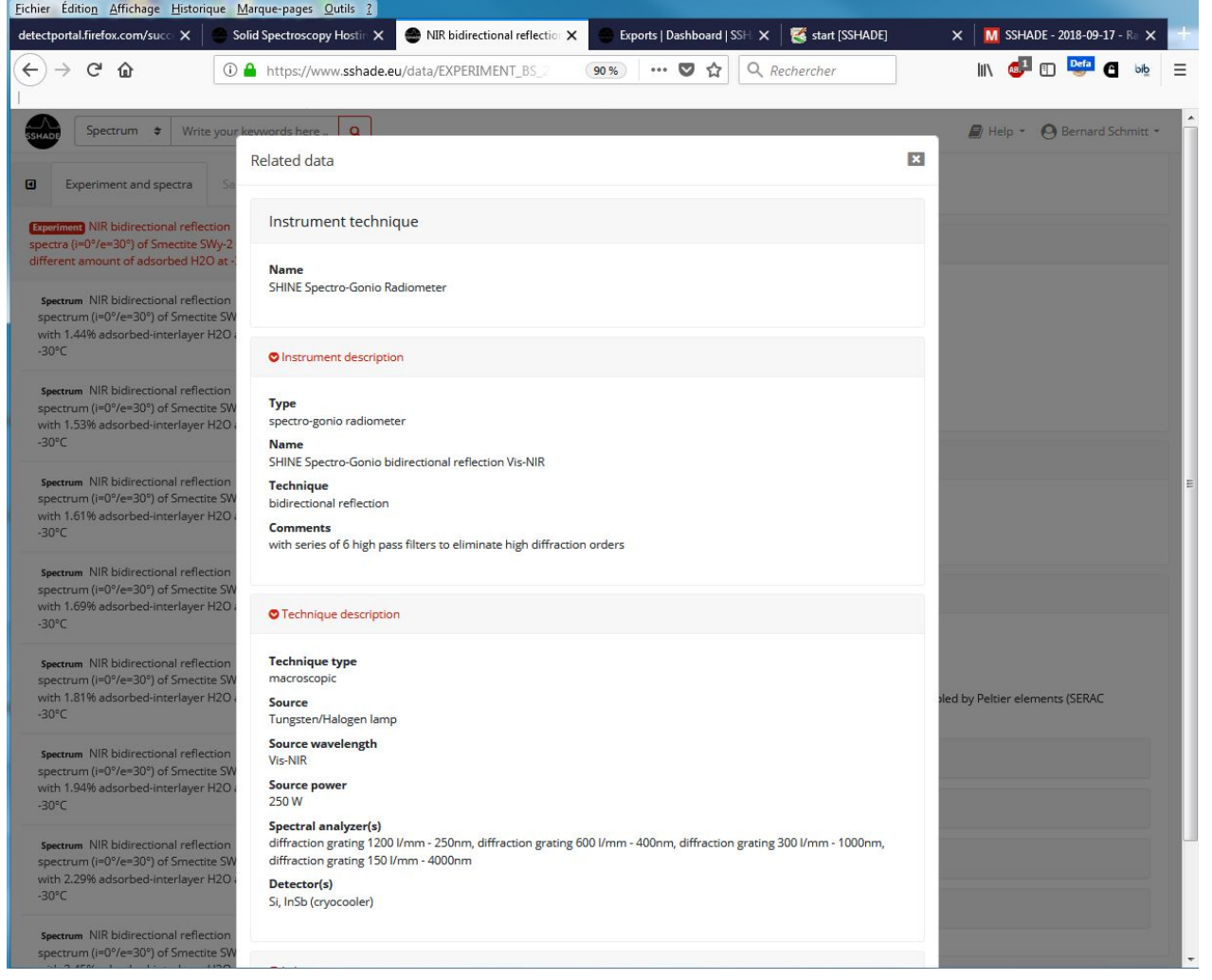

### **Export**

#### Can export:

- **Spectra**
- Experiment (several of its spectra fit)

#### **At different level of the interface**

- Search results
- Detail pages of experiment and spectra

#### **Delivered in a zip file that contains:**

- all spectral data
- their experiment and sample metadata
- a 'description' file w. info on spectrum structure & units
- a 'citation file' w. references of the data (paper(s), DOI)

#### **by asynchronous data extraction:**

• stored in dashboard

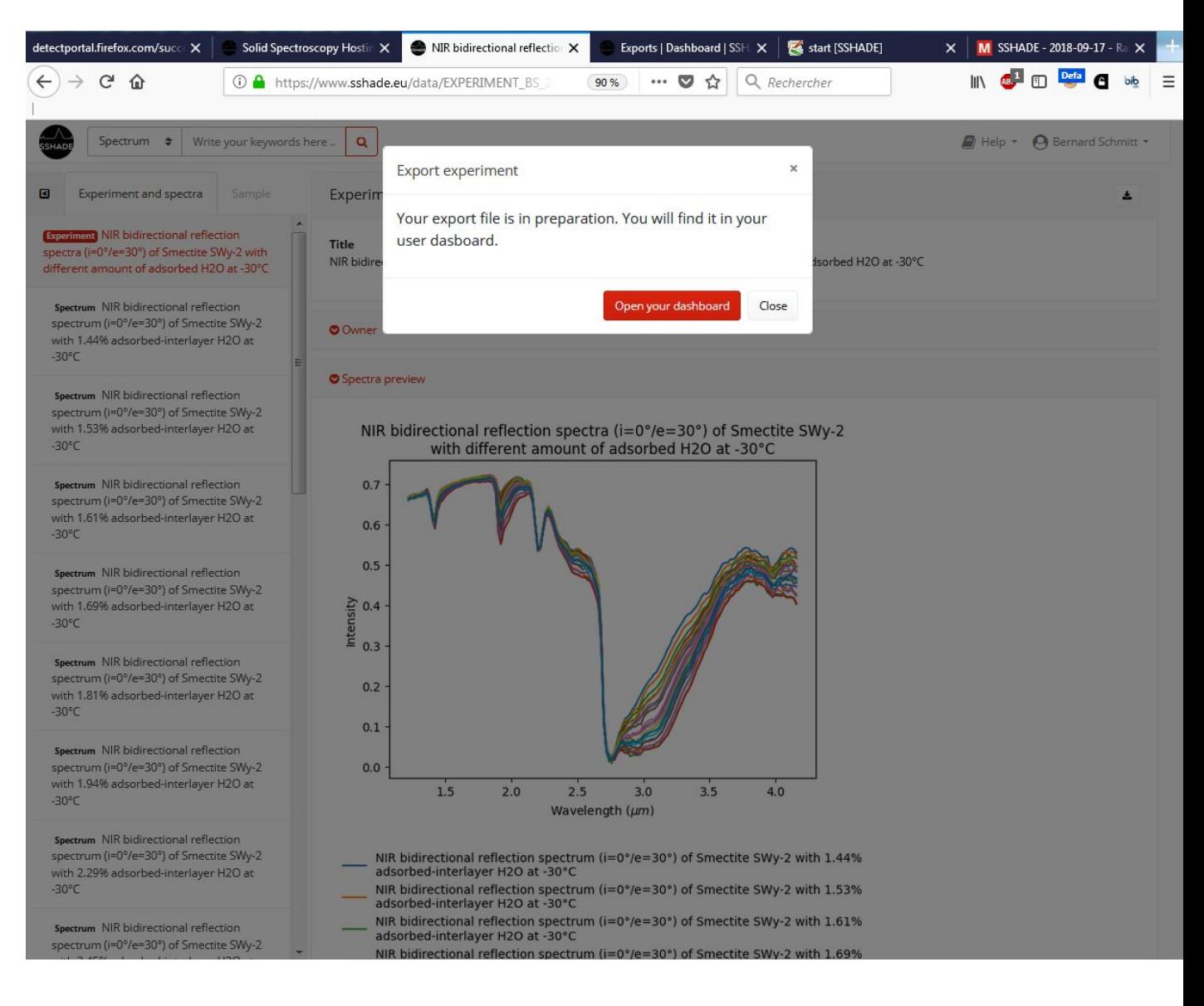

### **User dashboard**

#### **Store your download history**

- Experiment/Spectra under preparation
	- $\rightarrow$  download link + share link
- History of your downloads
	- $\rightarrow$  reload link

### **User profile**

#### **Your informations**

- Personal Name, login (mandatory)
- Laboratory(ies)

#### **Future developments**

• Your preferences (search, info,…)

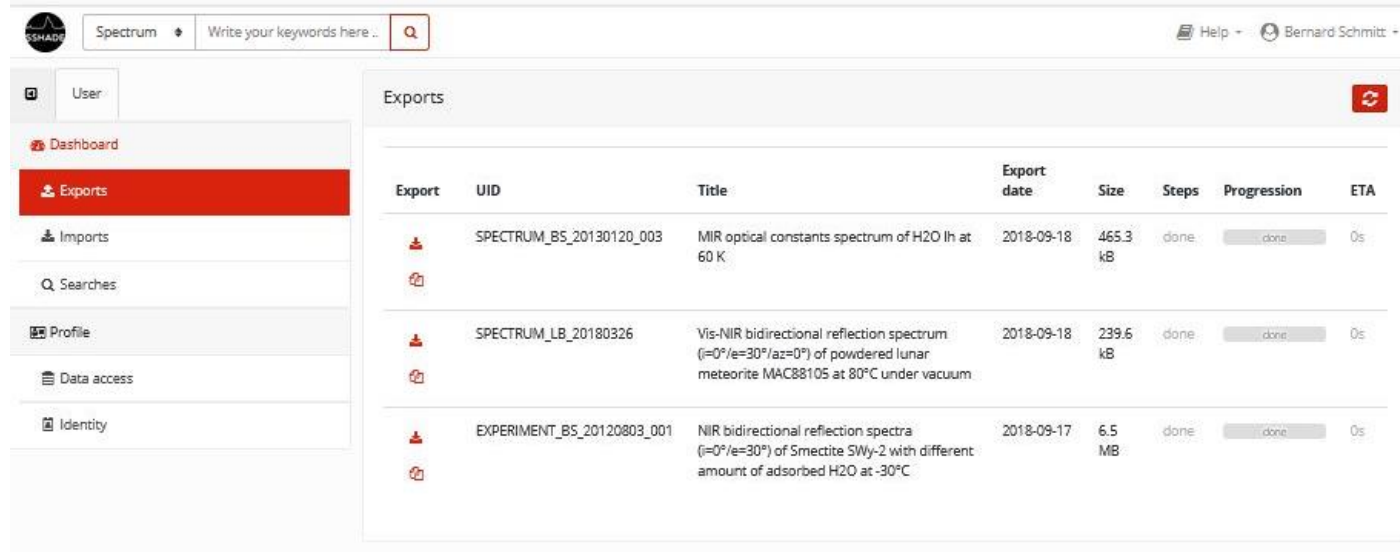

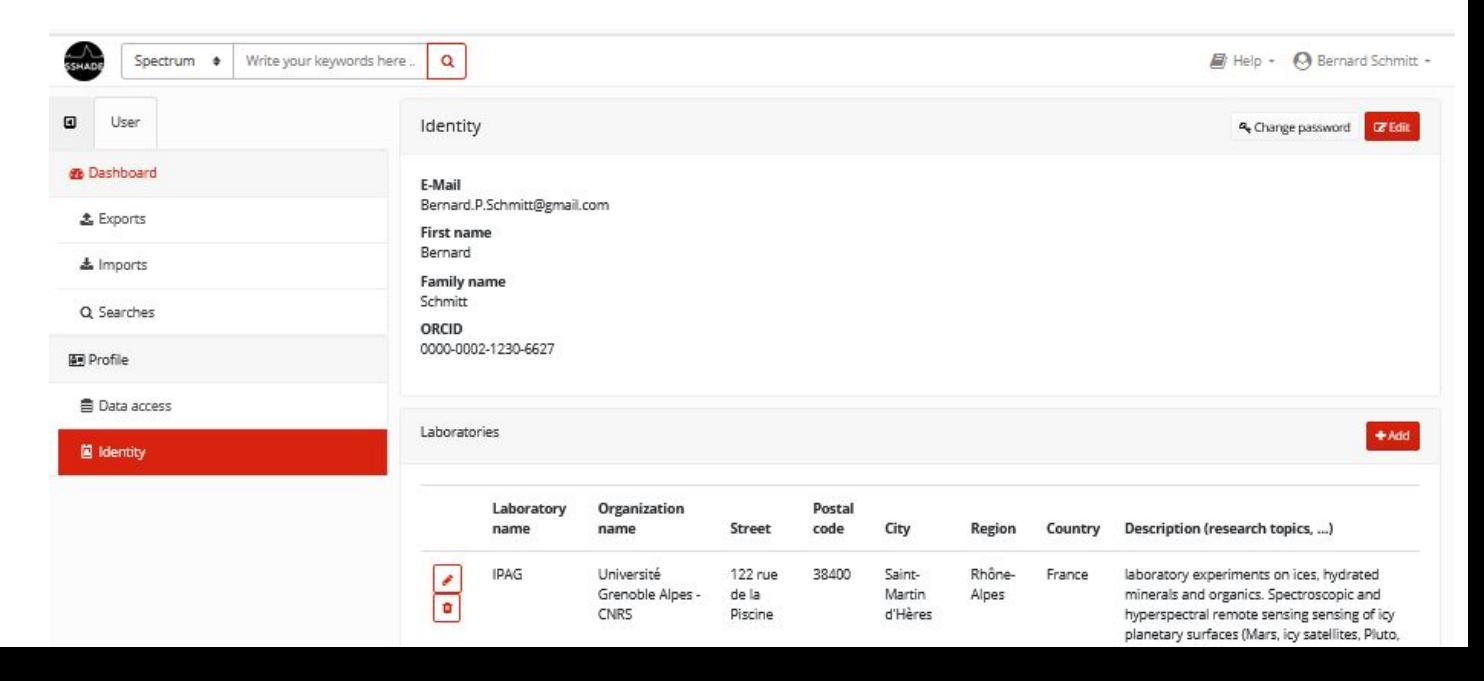

## SSHADE Wiki

### **SSHADE infos**

**SSHADE fact sheet List of databases**

### **User help** (interface documentation)

#### **Interface guide**

- How to login
- How to search spectra & publications
- How to navigate in the interface
- How to export data

#### **Data search guide**

- Google-like search bar
- Filter search tool

#### **User tutorials**

#### *Future developments*

• User cases videos

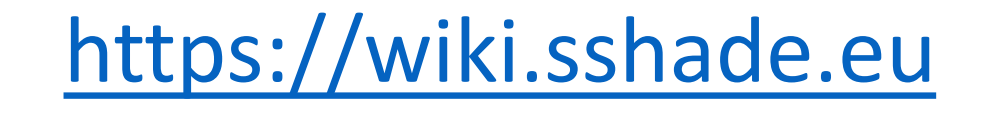

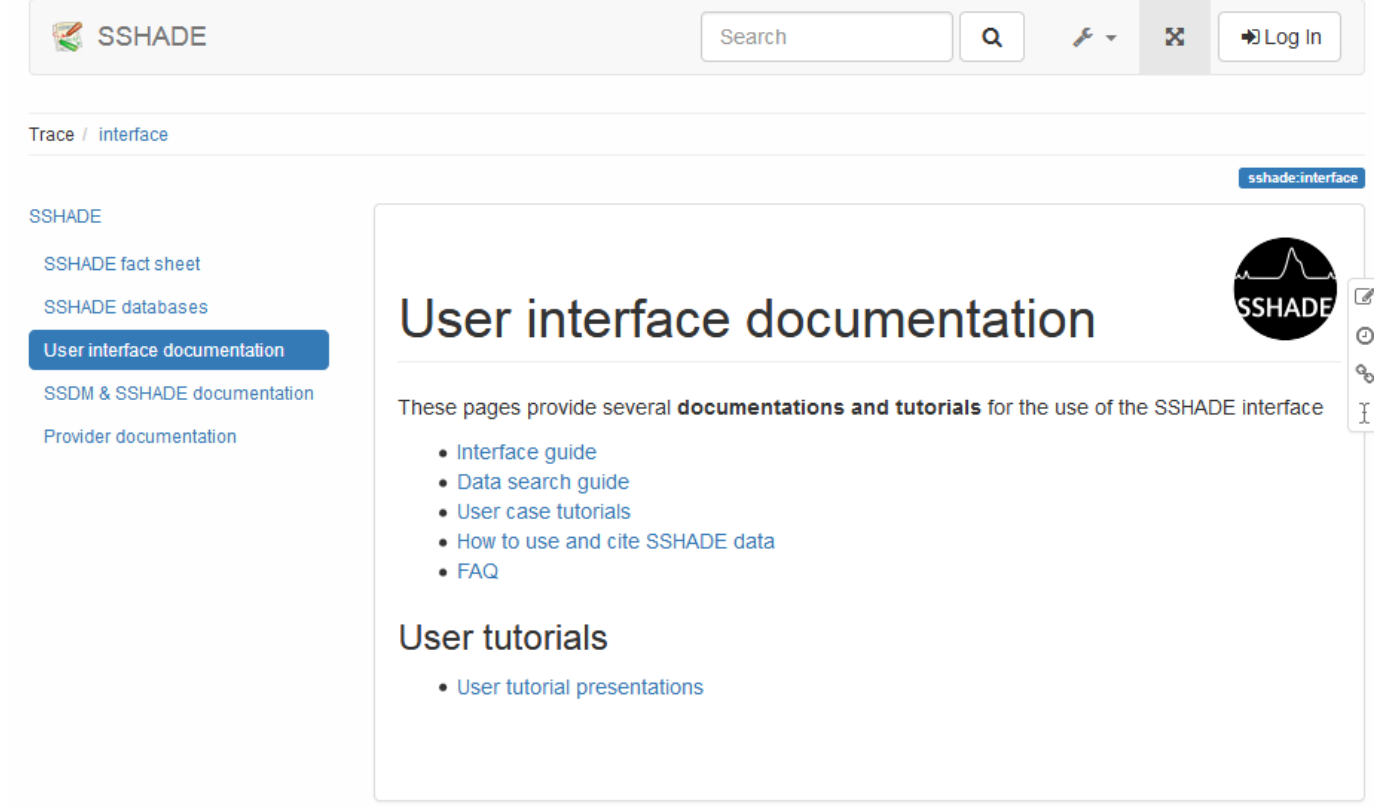

# SSHADE on-line DEMO

[www.sshade.eu](https://www.sshade.eu/)

#### **Scenario SSHADE demo (1):**

#### **Home page**

- $\triangleright$  Search bar (all databases)
- $\triangleright$  List of active/starting databases
	- $\triangleright$  Search filtered by database
	- $\triangleright$  Details on each database
- $\triangleright$  Search bar
	- $\geq 2$  possibilities: spectra & Publications
	- Search 'Google-like' (english): « Moon »
- **Page search results**
	- $\triangleright$  Top Menu (see later)
	- Search bar + filter (later  $2^{nd}$  ex)
	- $\triangleright$  Number of results
	- 2 results: 1exp w. 4 soils/8 spectra, 1 spectra meteorite
	- Structure of results:  $exp + spectra$
	- Concept of experiment
		- $\checkmark$  Sample w variable param (1 to 3)
		- $\checkmark$  Sample evolving (irrad., ads., ...)
		- $\checkmark$  Set of similar samples
		- $\checkmark$  Any combination
	- Preview, export
	- View

Scenario SSHADE demo (suite - 2):

#### **Visu « meteorite MIR transmission Allende »**

- $\triangleright$  Structure page
	- $\triangleright$  Left: tabs experiment + sample (fold)
	- $\triangleright$  Right: details page
- $\triangleright$  Left: tabs experiment / spectra
	- $\triangleright$  push left
	- $\triangleright$  Structure 'sub-exp' / spectra
		- $\triangleright$  un/fold
- $\triangleright$  Right: Page experiment
	- $\triangleright$  Publi ?
	- $\triangleright$  Instrument
	- …
- **Page spectrum + sample preview**
	- $\triangleright$  Static spectrum preview
	- $\triangleright$  Publi + links
	- $\triangleright$  Main info on spectrum + sample
	- $\triangleright$  Links to sample
	- $\triangleright$  Direct download
	- $\triangleright$  Eye: spectrum details

#### \* **Page Interactif spectrum + details**

- Spectrum plot (valid range)
	- $\checkmark$  Zoom, position, ...
	- $\checkmark$  Change of units, log axis
	- $\checkmark$  download png
- Spectrum details
	- Range, resolution ...
	- Sample link (but also left tab)

#### \* **Left tab: sample structure**

- $\triangleright$  Overview structure layer/Mat./Const.
	- $\triangleright$  un/fold
- $\triangleright$  Allow to directly see details at all levels

#### **Right page: sample details**

\* Page Sample details:

- $\triangleright$  image, T, P, publi
- \* Page Layer details:
	- $\triangleright$  Thickness, ...

#### \* Page Matter details:

- $\triangleright$  Materials
- $\triangleright$  object
- \* Page Constituent
	- $\triangleright$  species

Scenario SSHADE demo (suite - 4):

#### \* **Search « Lunar soil » or « apollo »**

- $\geq$  2 results: 4 soils/8 spectra,
	- $\triangleright$  Download exp (all spectra)

#### \* Left: Visu Exp:

- $\triangleright$  structure Exp in 4 subexp (4 soils)
- $\geq$  2 spectra per sub/exp
- $\triangleright$  Active spectrum
- $\triangleright$  Corresponding samples
- \* Filter search
	- $\checkmark$  work with search bar
	- $\triangleright$  Search bar 'Meteorite' + 'CM'
	- $\triangleright$  Search filters
		- by experiment,
		- by instrument parameters,
		- by environment,
		- by extra-terrestrial object,
	- > Search filter 'CO', 'CM'
		- by extra-terrestrial object
			- Class ? (marche pas)

Scenario SSHADE demo (suite - 5):

#### \* **Filter search**

- $\checkmark$  Useful
	- $\checkmark$  when you have too much results
	- $\checkmark$  for numerical values contraints (T, P,diam)
	- $\checkmark$  when KW with possible confusion
	- $\checkmark$  When you don't know what word to use
- $\checkmark$  3 types of keywords
	- $\checkmark$  Free: type word
		- $\checkmark$  Sart, contain, ...
		- $\checkmark$  wildcard
	- $\checkmark$  Fnum:
		- $\checkmark$  choice one or more
		- $\checkmark$  Select all / unselect
	- $\checkmark$  Numerical
		- $\checkmark$  Values or range

 $\checkmark$  = >, <, ...

- **\* Search Smectite**
	- $\triangleright$  Search 'smectite +NIR'
	- $\triangleright$  Search filter:
		- $\triangleright$  by instrument parameters
			- $\triangleright$  Enum: Select several [sample origin]
			- $\triangleright$  'diff type reflectance'

Scenario SSHADE demo (suite – 6)

- $\triangleright$  Search filter
	- $\triangleright$  by sample,
		- $\triangleright$  Temperatue: 240-260
- $\triangleright$  Reset
	- $>$  KW
	- $\triangleright$  Bar
	- $\triangleright$  filters

Scenario SSHADE demo (suite - 7):

#### **Export**

- $\triangleright$  Experiment (smectite temperature)
	- $\triangleright$  Dashboard
		- $\triangleright$  List of spectra
	- $\triangleright$  Download zip file
	- $\triangleright$  Open zip file
	- **≻** Content
		- $\triangleright$  Description file
		- $\triangleright$  Data file (ascii)
		- $\triangleright$  Metadata
			- HTML file with Internal links
				- Exp/spectra
				- Sample/layer/Mat./Const.
			- **Experiment**
			- Spectra
			- Associated sample
		- $\triangleright$  Citations file
			- $\triangleright$  Publications
			- $\triangleright$  DOI (soon)
			- $\triangleright$  Link to original experiment (UID)

Scenario SSHADE demo (suite – 8)

#### **\* Publication search**

- $\triangleright$  Search bar
- $\triangleright$  Filters
	- $\triangleright$  by reference
		- Authors
		- Journal
		- Doi…
	- $\triangleright$  by content
	- $\triangleright$  by published spectrum
- **User account**
- Menu 'user
	- $\triangleright$  Complete your profile
		- $\triangleright$  Add your lab
	- $\triangleright$  Future
		- $\triangleright$  Store search preference
- **\* Wiki**
	- Menu: 'Help': 'wiki' or 'user guide'
	- $\triangleright$  List databases
	- $\triangleright$  Interface doc
	- $\triangleright$  provider area (restricted)